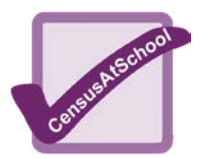

Pulse rate shows how fast your heart is beating. It is usually given as the number of beats in one minute. It varies for different people.

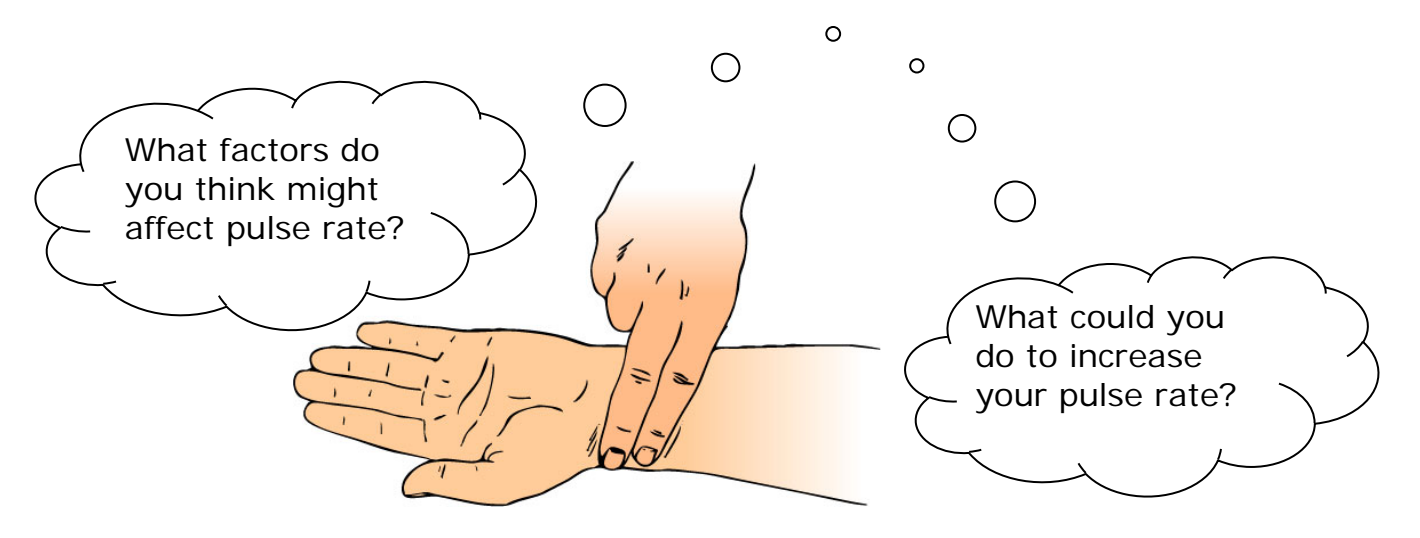

For 7-16 year olds a normal resting pulse rate is between 75 and 100. It varies according to your age, level of fitness and how active you are being.

## TASK A

Here are some pulse rates taken from the *CensusAtSchool* database. Have a careful look at the graph.

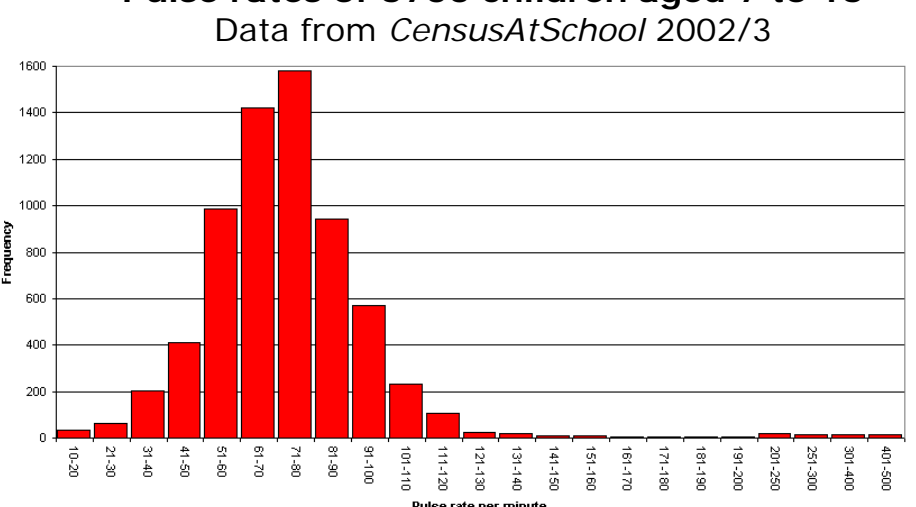

## **Pulse rates of 6700 children aged 7 to 16**

- 1. Write a few sentences describing the graph.
- 2. Is this what you expected the graph to look like? Try and explain what you have noticed.
- 3. The mean of this data is 75.32, the mode 72 and the median 72. Can you explain why the mean is higher than the other two measures of average?

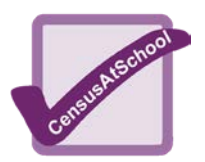

## TASK B

1. Look at the following pulse rates. What do you notice? Can you think why there are differences between the species?

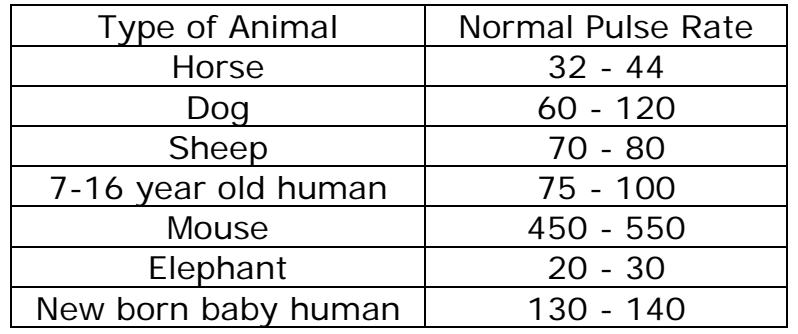

2. Which three activities below are likely make your pulse rate go up the most?

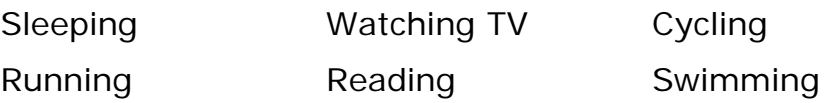

Explain why your pulse would go up.

- 3. Follow the instructions below.
- a) Find your pulse. Count the number of heartbeats in 30 seconds. Enter the number in the table opposite.
- b) Multiply by 2 to get your pulse rate the number of beats per minute. Enter this in the table.
- c) Multiply by 60 to get the number of heartbeats in one hour.
- d) Complete the rest of the table.
- e) The average lifespan for a mouse is 3 years. Using the data in Q2 work out how many times a mouse's heart beats in its lifetime.
- f) Repeat for a different animal. What do you notice?

For more interesting facts about pulse rate and blood go to: [www.medindia.net/patients/calculators/pulse\\_chart.asp](http://www.medindia.net/patients/calculators/pulse_chart.asp)

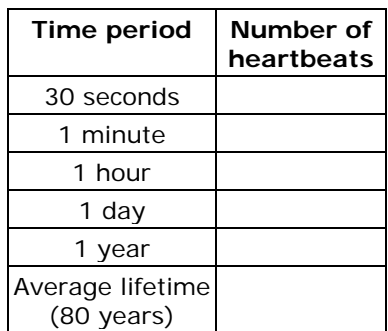